# **NFC smartcards in Python**

#### **wrapping libnfc for use with smartcards**

**Ondrej Mikle • ondrej.mikle@gmail.com • 16.12.2015**

#### **First API for APDU over NFC**

- APDUs are "assembler for smartcards"
- only API for NFC smartcards in python
- all other projects aim at simpler cards

– Mifare Classic usually

- smartcards are much more interesting
	- Desfire
	- Yubikey Neo
	- EMV (Visa, Mastercard)

#### Raspi with PN532 over SPI

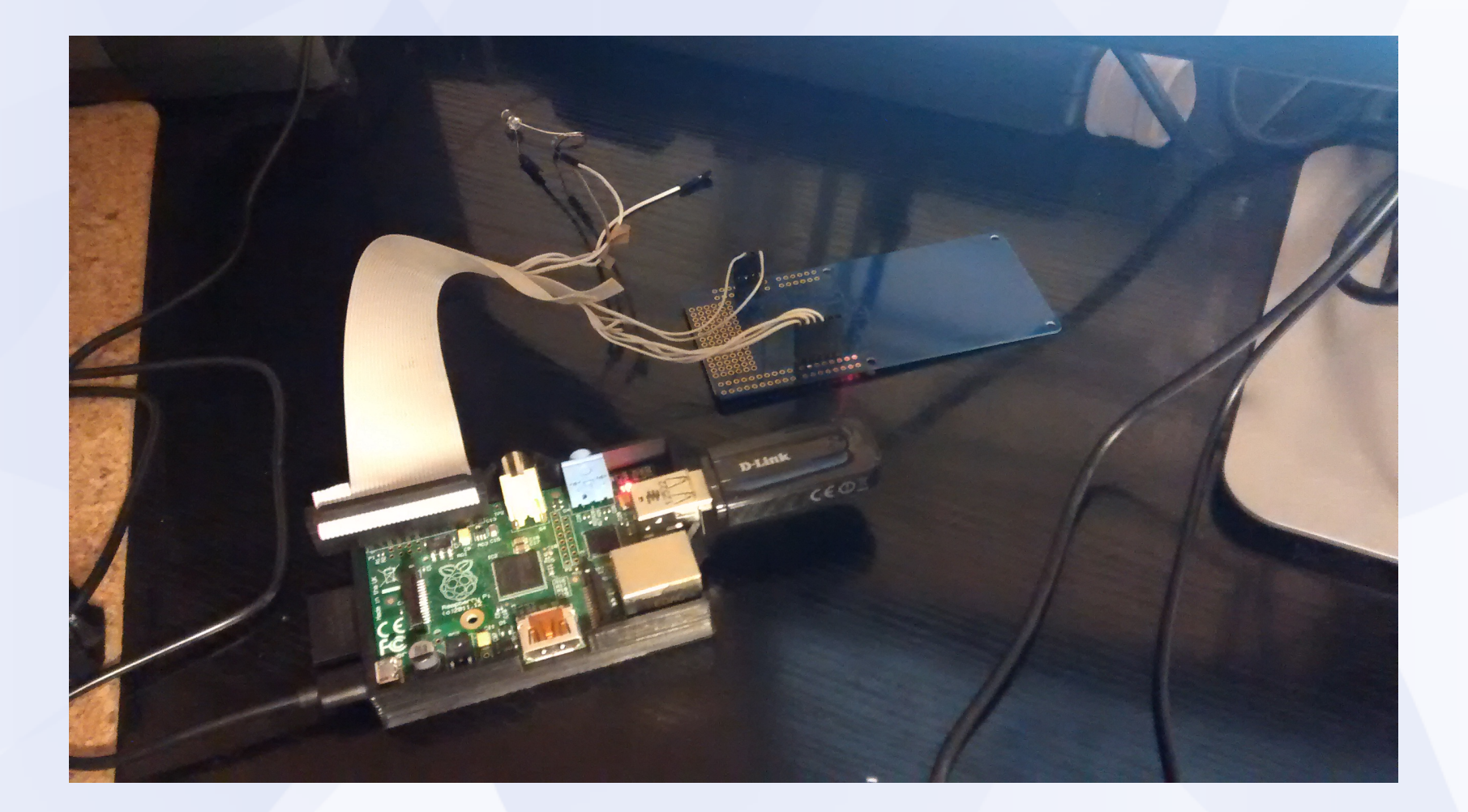

#### **Demo app - authenthicator**

- waits for card to be in the reader's field
- reads UID
	- looks at DB how this UID should authenthicate
	- either just UID or Yubikey's HMAC-SHA1
- if successful, wiringPi triggers a pin (lock)

## **Yubikey programming**

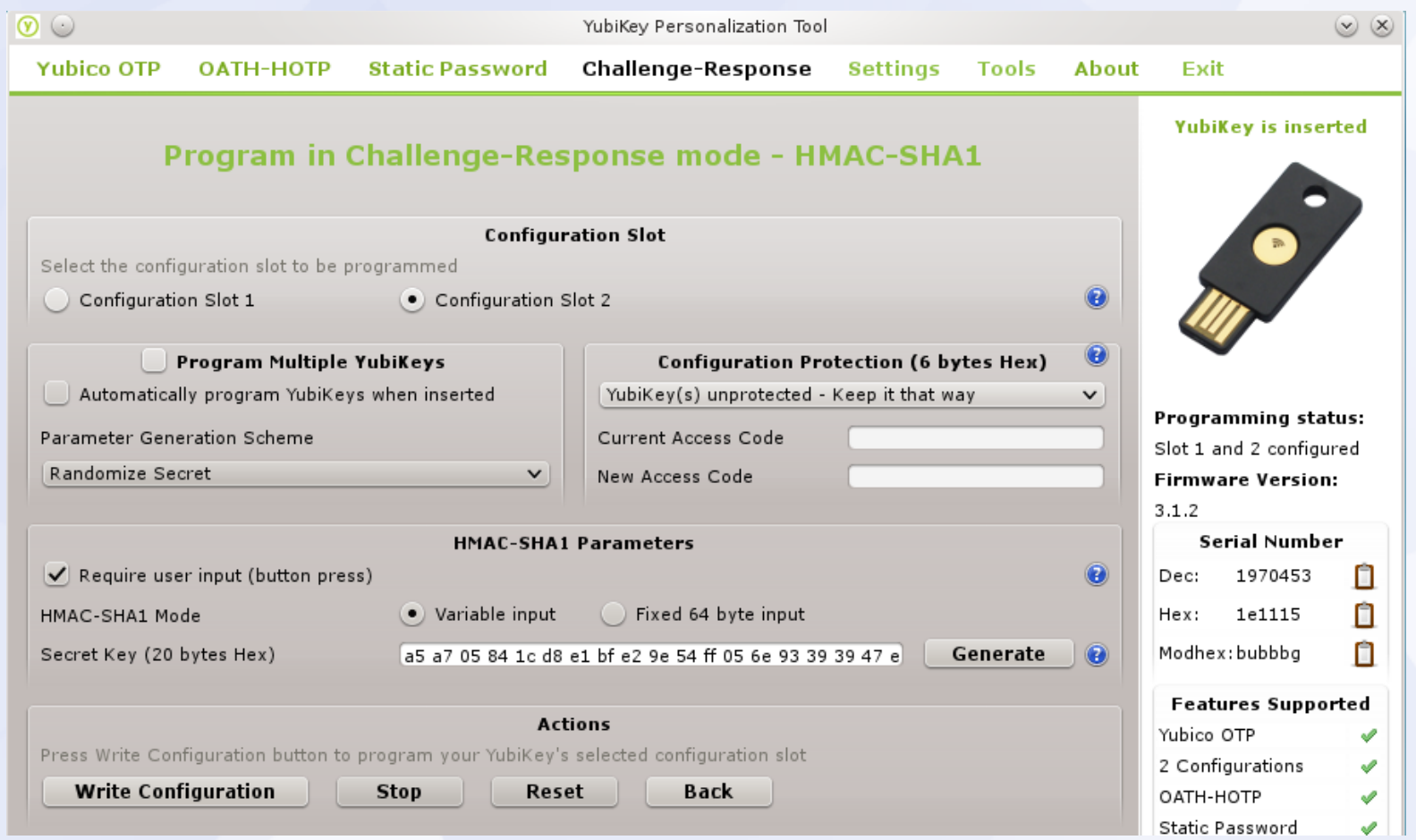

#### **Demo app - log**

pi@raspberry1 ~/brmdoor\_libnfc sudo python brmdoor\_nfc\_daemon.py brmdoor\_nfc.config

2015-12-04 17:05:16,305 INFO Unknown UID 80798c69 [brmdoor\_nfc\_daemon.py:128] 2015-12-04 17:05:23,782 INFO Unknown UID 80f02118 [brmdoor\_nfc\_daemon.py:128] 2015-12-04 17:05:29,130 INFO Unlocking for UID (uid: 22623733, nick: UidMifare2) [brmdoor\_nfc\_daemon.py:116] 2015-12-04 17:05:38,711 INFO Unknown UID 805539bc [brmdoor\_nfc\_daemon.py:128] 2015-12-04 17:05:45,117 INFO Unlocking after HMAC for UID (uid: 04372ED2A52E80, nick: YubikeyOld) [brmdoor\_nfc\_daemon.py:124]

#### **Other demos**

- see test nfc.py
- reading NFC NDEF message
- HMAC-SHA1 on the Yubikey
- Visa read Track 2 Equivalent Data
- Mastercard execute and sign payment

#### **How it's implemented**

- "classic swig" wrap of libnfc
	- in C++ because we want exception handling to propagate into Python
- APDUs were actually real pain to get working as there was minimal documentation
- nfc smartcard.cpp has sending, receiving, parsing APDU

#### **Use in Python**

```
from binascii import hexlify
from nfc smartcard import NFCDevice, NFCError
```
hex apdus =  $[$  # this asks for NDEF message stored on card (Yubikey/Desfire) "00 A4 04 00 07 D2760000850101", #select NDEF application "00 a4 00 0c 02 E104", # select NDEF message file 0xE104 "00 b0 00 00 30" ] # read up to 0x30 bytes from record

```
# turn APDUs to binary
apdus = [hex apdu.replace(" ","").decode("hex") for hex apdu in hex apdus]
```

```
nfc = NFCDevice()uid = nfc.scanUID()try:
     for apdu in apdus:
         rapdu = nfc.sendAPDU(apdu)
         print "Response SW %04x, data %s" % (rapdu.sw(), hexlify(rapdu.data()))
except NFCError, e:
     print "Failed to transmit APDU:", e.what()
```
nfc.close() nfc.unload()

### **Project link**

• https://github.com/hiviah/brmdoor\_libnfc

# **Thanks**

**Ondrej Mikle • ondrej.mikle@gmail.com**